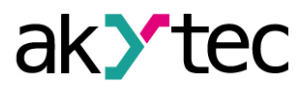

## **Installationshinweise**

Was Sie vor der Installation einer neuen Version des Programms wissen müssen:

- 1. Ein Projekt, das in einer neueren Version des Programms erstellt wurde, kann in früheren Versionen nicht geöffnet werden.
- 2. Wenn Sie versuchen, ein vorhandenes Projekt in einer neueren Version des Programms zu öffnen, erstellt das Programm eine Sicherungskopie des Projekts im Ordner "Backup\_vX.XX", wobei X.XX die Programmversion ist, in der das Projekt erstellt wurde. In dieser Programmversion können Sie immer eine Kopie des Projekts öffnen, die im Ordner "Backup\_vX.XX" gespeichert ist.
- 3. Es wird jedoch empfohlen, eine Sicherungskopie des Projekts manuell zu erstellen, bevor Sie es in der neuen Version des Programms öffnen. Diese Kopie kann nützlich sein, wenn beim Öffnen eines Projekts in einer neuen Version des Programms ein Fehler aufgetreten ist.
- 4. Es ist möglich, verschiedene Versionen des Programms gleichzeitig auf einem PC zu installieren und zu verwenden. Wenn Sie eine neue Version des Programms installieren, wählen Sie den Namen des Installationsverzeichnisses aus, der vom Standardnamen abweicht.

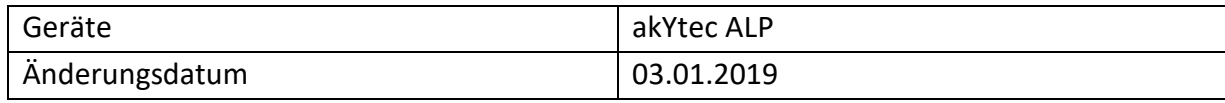

© Alle Rechte vorbehalten

Technische Änderungen und Druckfehler vorbehalten